## Subfig Package Test Program Three

Steven Douglas Cochran Digital Mapping Laboratory School of Computer Science Carnegie-Mellon University 5000 Forbes Avenue Pittsburgh, PA 15213-3890 USA

21 December 2003

#### Abstract

This test checks three things:

- 1. spacing is reduced at the start of a minipage or between horizontal layers of subfloats;
- 2. extra blank spaces; and,
- 3. together with initialization options, that the subfig.cfg file provides approximate compatibility with the old subfigure package.

# List of Figures

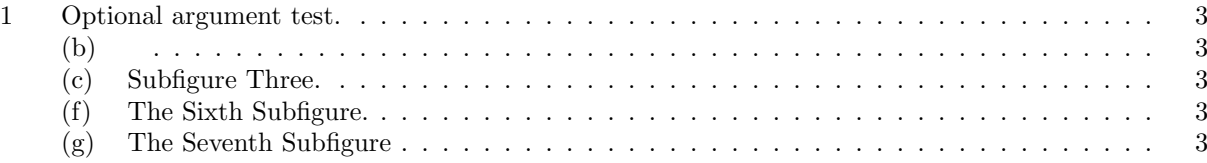

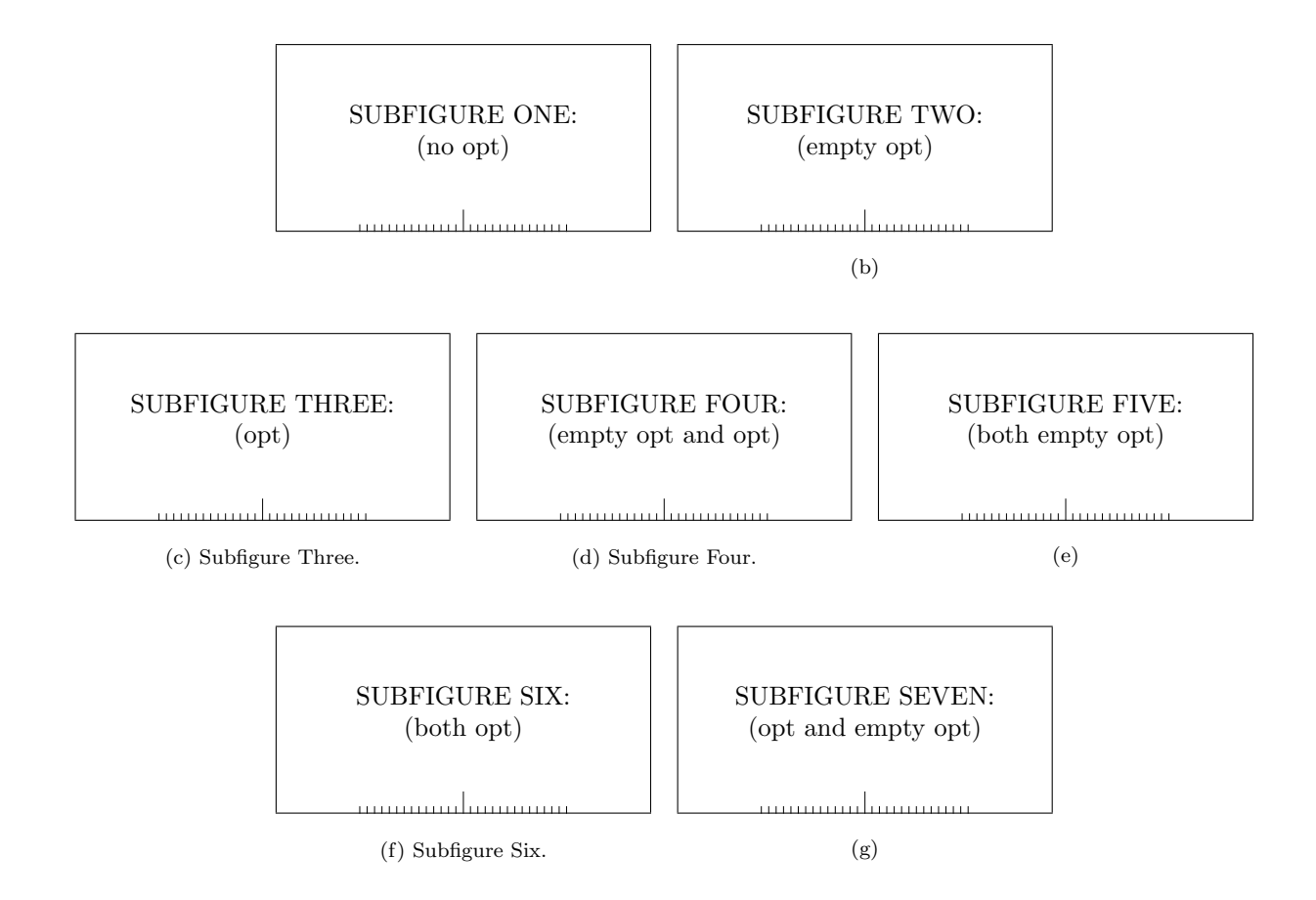

Figure 1: Optional argument test.

### 1 Reference Test

The figure 1 on page 3 is composed of the seven subfigures (a) (aka: 1a), (b) (aka: 1b), (c) (aka: 1c), (d) (aka: 1d), (e) (aka: 1e), (f) (aka: 1f), and (g) (aka: 1g).

Note that the captions are correctly handled on the List-of-Figures page and under the subfigures according to the form of the subfigure command (see Table 1).

| <b>Subfigure Command</b>                            | LoF/LoT                    | <b>Subfigure Caption</b> |
|-----------------------------------------------------|----------------------------|--------------------------|
| $\sub{subfigure} \{ \dots fig \}$                   |                            |                          |
| $\subfigure[$ $\{ \dots fig \}$                     | $(b) \ldots \ldots \ldots$ | (b)                      |
| $\subfigure[Subcaption.]{fig}$                      | $(c)$ Subcaption. $\ldots$ | (c) Subcaption.          |
| $\subfigure[$ $ Subcaption.$ $ \{ \dots$ fig}       |                            | (d) Subcaption.          |
| \subfigure $[ \ ] [\ ] \{ \dots fig. \dots \}$      |                            | (e)                      |
| $\s$ ubfigure[List_entry.][Subcaption.]{fig}        | (f) List_entry. $\ldots$ . | (f) Subcaption.          |
| $\subfigure[List-entry.]]$ $\{ \dots fig. \dots \}$ | (g) List_entry. $\ldots$ . | (g)                      |

Table 1: \subfigure calling arguments.

## 2 Centering Test

Note that figures 1b, 1e and 1g are centered. This means that  $\sub{subfigcapskip}$  has been set to zero and is not offsetting the simple label to the left. Also the remaining captioned subfigures (figures 1c, 1d, and 1f) should have centered labels.